### $<<$ Access

 $<<$  Access  $>$ 

- 13 ISBN 9787115219565
- 10 ISBN 7115219567

出版时间:2010-2

页数:202

PDF

更多资源请访问:http://www.tushu007.com

## $<<$ Access

#### $\rm Access$

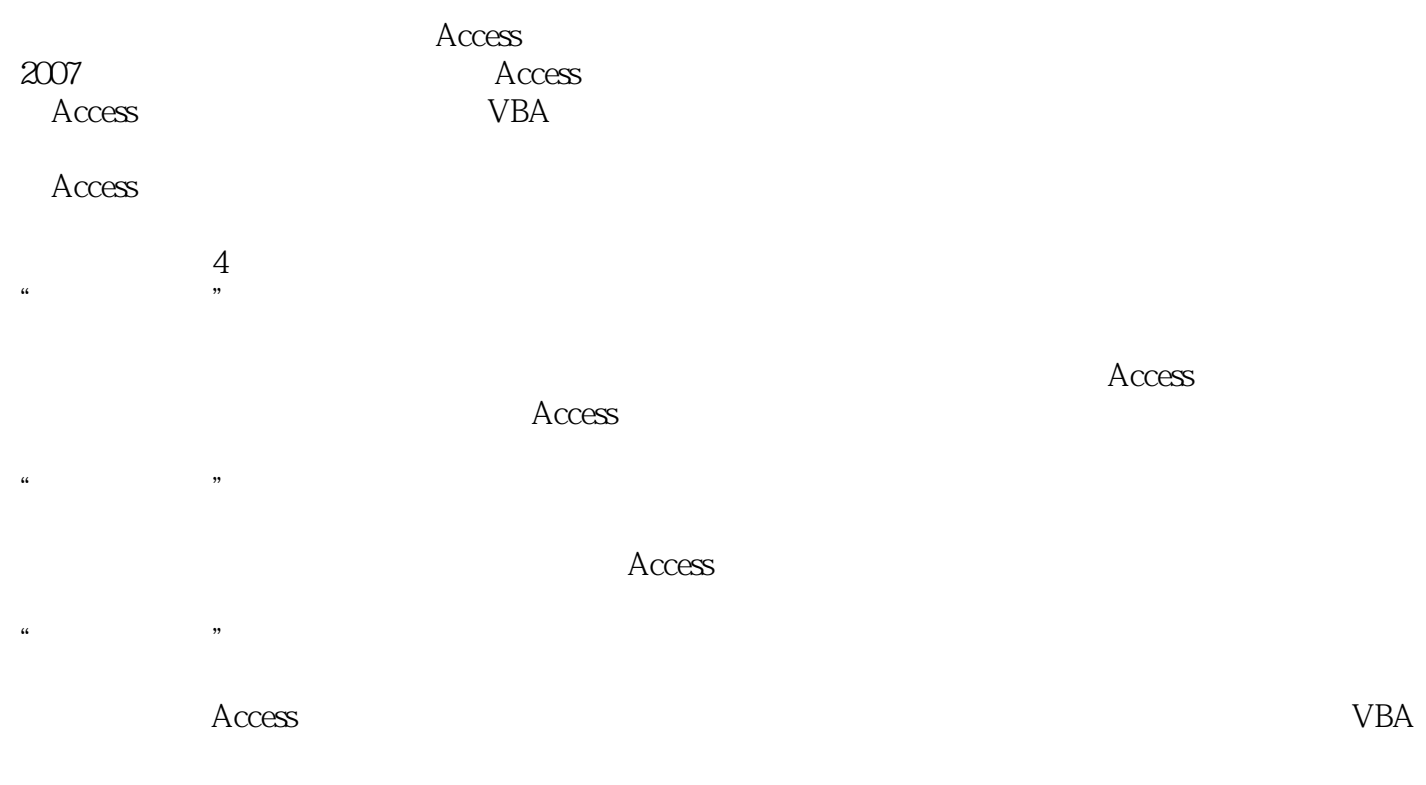

#### $\rm\thinspace Access$

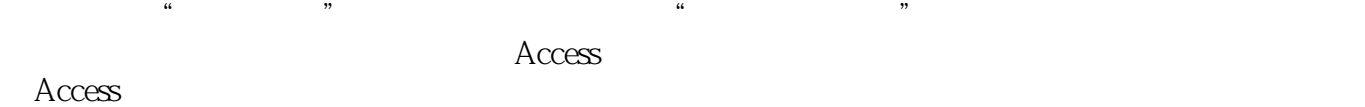

## $<<$ Access

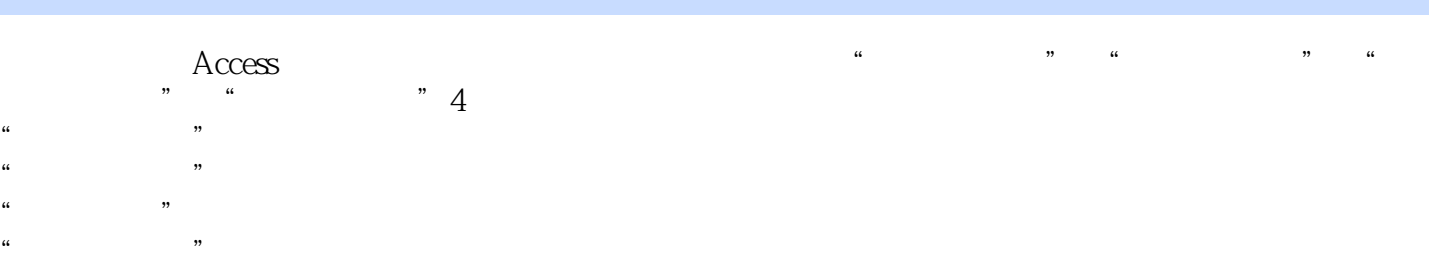

 $\frac{a}{\pi}$  ,  $\frac{b}{\pi}$  1 and  $\frac{c}{\pi}$  Access

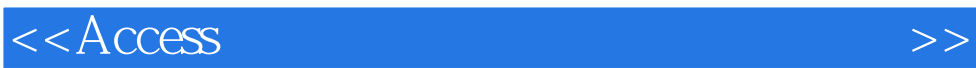

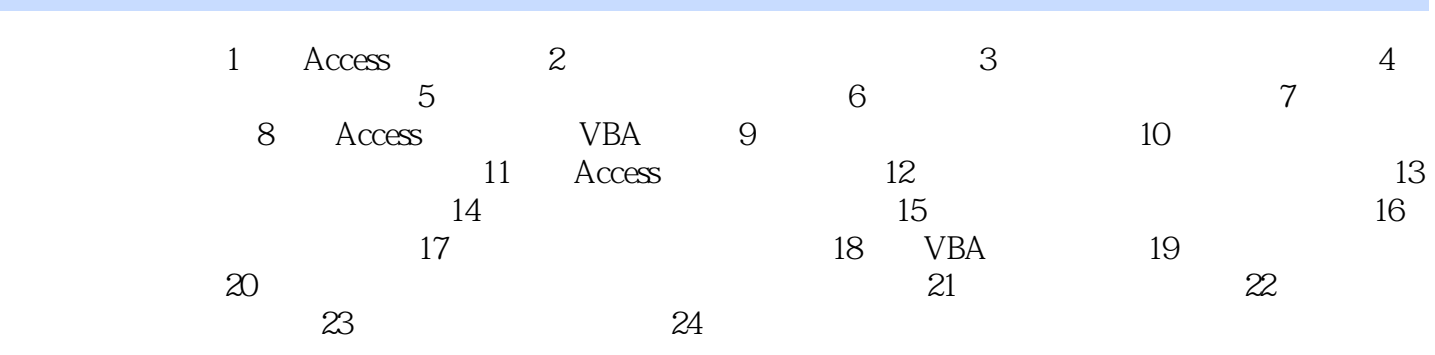

## $<<$ Access

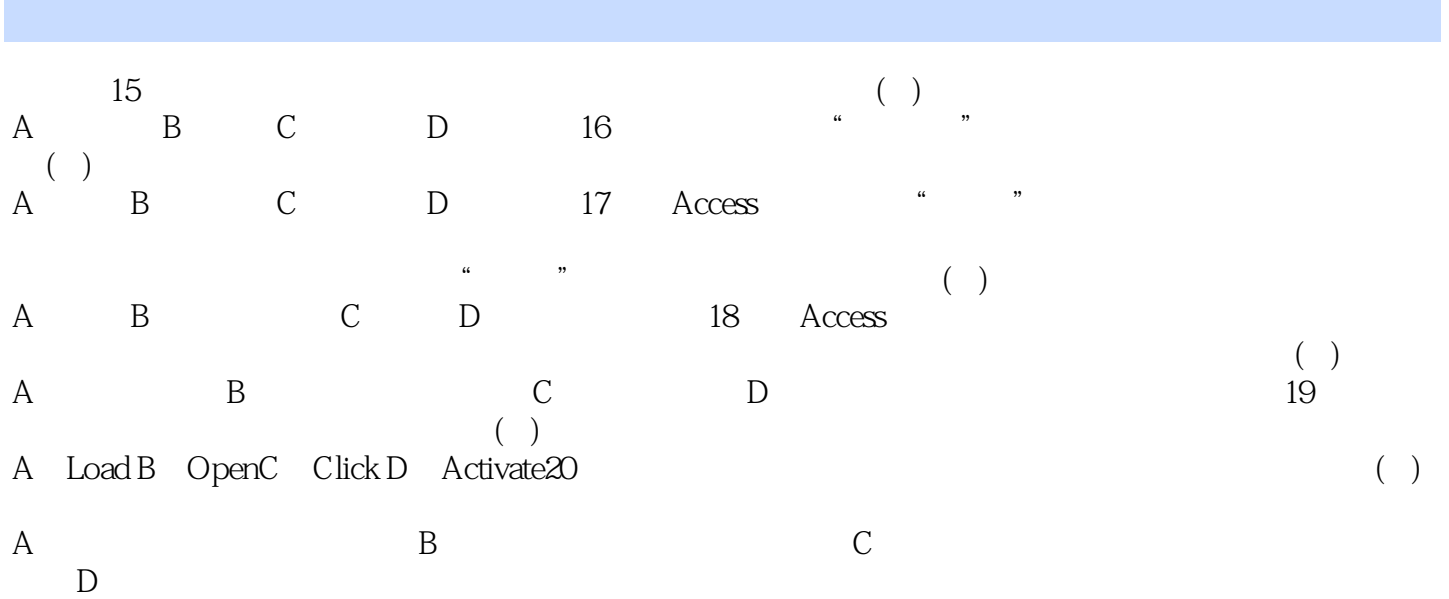

 $\mu$  and  $\mu$  and  $\mu$  and  $\mu$  and  $\mu$  and  $\mu$  and  $\mu$  and  $\mu$  and  $\mu$  and  $\mu$  and  $\mu$  and  $\mu$  and  $\mu$  and  $\mu$  and  $\mu$  and  $\mu$  and  $\mu$  and  $\mu$  and  $\mu$  and  $\mu$  and  $\mu$  and  $\mu$  and  $\mu$  and  $\mu$  and  $\mu$ 

 $\mu$ 

 $<<$ Access

 $\arctan 3$ 

 $\frac{1}{\sqrt{N}}$ 

 $10$ 

 $\rm\AA$ ccess

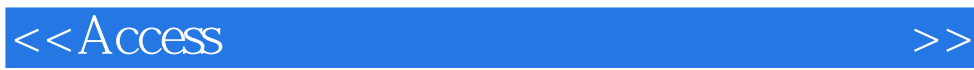

本站所提供下载的PDF图书仅提供预览和简介,请支持正版图书。

更多资源请访问:http://www.tushu007.com